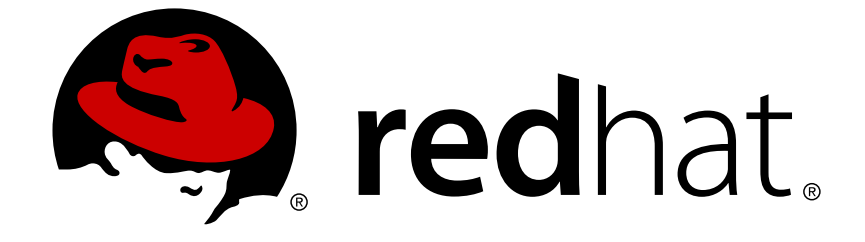

# **Red Hat Gluster Storage 3**

# **Technical Notes**

Detailed notes on the changes implemented in Red Hat Storage 3

Detailed notes on the changes implemented in Red Hat Storage 3

Anjana Suparna Sriram Red Hat Engineering Content Services asriram@redhat.com

Shalaka Harne Red Hat Engineering Content Services sharne@redhat.com

Pavithra Srinivasan Red Hat Engineering Content Services psriniva@redhat.com

Bhavana Mohan Red Hat Engineering Content Services bmohanra@redhat.com

# **Legal Notice**

Copyright © 2014-2015 Red Hat, Inc.

This document is licensed by Red Hat under the Creative Commons [Attribution-ShareAlike](http://creativecommons.org/licenses/by-sa/3.0/) 3.0 Unported License. If you distribute this document, or a modified version of it, you must provide attribution to Red Hat, Inc. and provide a link to the original. If the document is modified, all Red Hat trademarks must be removed.

Red Hat, as the licensor of this document, waives the right to enforce, and agrees not to assert, Section 4d of CC-BY-SA to the fullest extent permitted by applicable law.

Red Hat, Red Hat Enterprise Linux, the Shadowman logo, JBoss, OpenShift, Fedora, the Infinity logo, and RHCE are trademarks of Red Hat, Inc., registered in the United States and other countries.

Linux ® is the registered trademark of Linus Torvalds in the United States and other countries.

Java ® is a registered trademark of Oracle and/or its affiliates.

XFS ® is a trademark of Silicon Graphics International Corp. or its subsidiaries in the United States and/or other countries.

MySQL ® is a registered trademark of MySQL AB in the United States, the European Union and other countries.

Node.js ® is an official trademark of Joyent. Red Hat Software Collections is not formally related to or endorsed by the official Joyent Node.js open source or commercial project.

The OpenStack ® Word Mark and OpenStack logo are either registered trademarks/service marks or trademarks/service marks of the OpenStack Foundation, in the United States and other countries and are used with the OpenStack Foundation's permission. We are not affiliated with, endorsed or sponsored by the OpenStack Foundation, or the OpenStack community.

All other trademarks are the property of their respective owners.

# **Abstract**

The Red Hat Storage 3.0 Technical Notes list and documents the changes made to the Red Hat Storage 3.0.

# **Table of Contents**

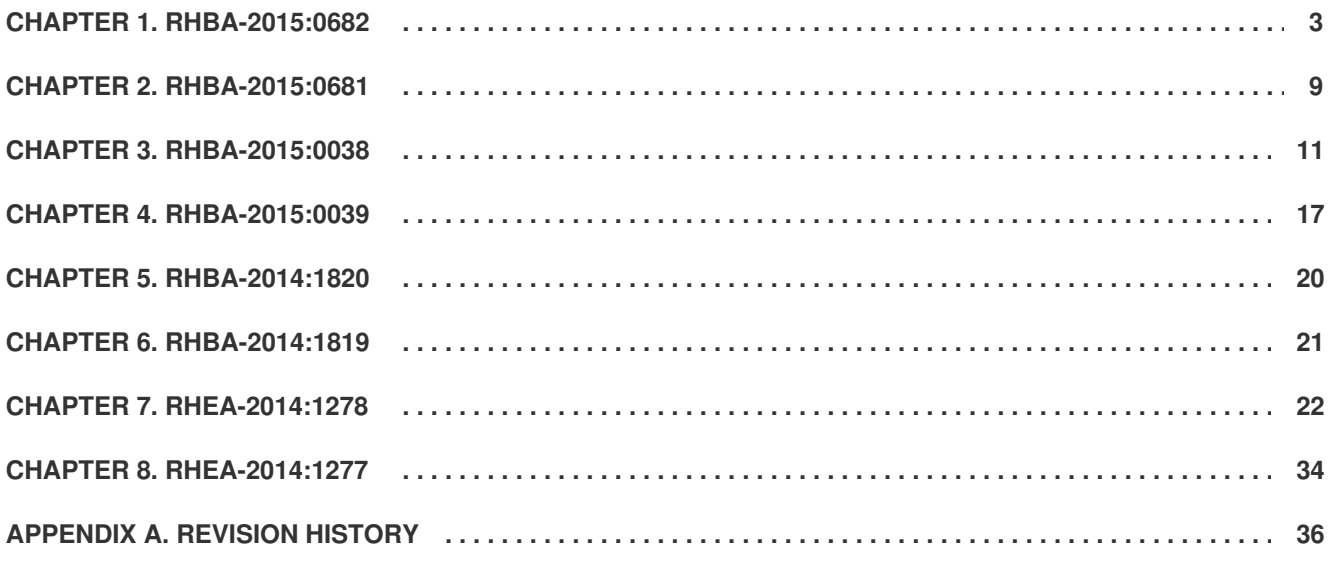

# <span id="page-6-0"></span>**CHAPTER 1. RHBA-2015:0682**

The bugs contained in this chapter are addressed by advisory RHBA-2015:0682. Further information about this advisory is available at <https://rhn.redhat.com/errata/RHBA-2015:0682.html>.

# **gluster-afr**

# **BZ#[1156224](https://bugzilla.redhat.com/show_bug.cgi?id=1156224)**

Previously, when client-quorum was enabled on the volume and if an operation failed on all the bricks, it always gave the **Read-only file system** error instead of the actual error message for the failed operation. With this fix, the correct error message is provided.

# **BZ#[1146520](https://bugzilla.redhat.com/show_bug.cgi?id=1146520)**

Previously, as AFR's readdirp was not always gathering the entries' attributes from the sub-volume containing the good copy of the entries, the file contents were not properly copied from the snap volume to the actual volume. With this fix, AFR's readdirp gathers the entries' attributes from their respective read children, as long as they hold the good copy of the file/directory.

# **BZ#[1184075](https://bugzilla.redhat.com/show_bug.cgi?id=1184075)**

Synchronous three-way replication is now fully supported in Red Hat Storage volumes. Three-way replication yields best results when used in conjunction with JBODs that are configured with RAID-0 virtual disks on individual disks with one physical disk per brick. You can set quorum on three-way replicated volumes to prevent split-brain scenarios. You can create three-way replicated volumes on Amazon Web Servers (AWS).

# **BZ#[1179563](https://bugzilla.redhat.com/show_bug.cgi?id=1179563)**

Previously, the self-heal-algorithm with the option set to "full" did not heal sparse files correctly. This was because the AFR self-heal daemon just read from the source and wrote to the sink. If the source file happened to be sparse (VM workloads), we wrote zeros to the corresponding regions of the sink causing it to lose its sparseness. With this fix, if the source file is sparse, and the data read from source and sink are both zeros for that range, we skip writing that range to the sink, thereby retaining the sparseness of the file.

# **gluster-dht**

# **BZ#[1162306](https://bugzilla.redhat.com/show_bug.cgi?id=1162306)**

Simultaneous mkdir operations from multiple clients on the same directories, could result in the creation of multiple subdirectories with the same name but different GFIDs on different subvolumes. Due to this only a subset of the files in that subdirectory was visible to the client. This was because, colliding mkdir and lookup operations from different clients on the same directory caused each client to read different layout information for the same directory. With this fix, all the files in the subdirectory are visible to the client.

# **BZ#[1136714](https://bugzilla.redhat.com/show_bug.cgi?id=1136714)**

Previously, any hard links to a file that were created while the file was being migrated were lost once the migration was completed. With this fix, the hard links are retained.

# **BZ#[1162573](https://bugzilla.redhat.com/show_bug.cgi?id=1162573)**

Previously, certain file permissions were changed after the file was migrated by a rebalance operation. With this fix, the file retains its original permissions even after file migration.

# **gluster-quota**

# **BZ#[1029866](https://bugzilla.redhat.com/show_bug.cgi?id=1029866)**

Previously when a quota limit is reached more than 50%, rename of a file/dir failed with 'Disk Quota Exceeded' even within the same directory. Now the rename works fine when the file is renamed under the same branch where quota limit is set. (BZ#1183944, BZ#1167593, BZ#1139104)

# **BZ#[1183920](https://bugzilla.redhat.com/show_bug.cgi?id=1183920)**

Previously, when listing quota limits with an xml output, the CLI crashed. With this fix, the issue is now resolved.

#### **BZ#[1189792](https://bugzilla.redhat.com/show_bug.cgi?id=1189792)**

Previously when quota was enabled, the logs had several assert messages. This was because the marker was trying to resolve the inode\_path for an unlinked inode. With this fix, the **inode\_path** is resolved after the inode is linked.

# **BZ#[1023430](https://bugzilla.redhat.com/show_bug.cgi?id=1023430)**

Previously when a quota limit is reached, rename of a file/directory failed with **Disk Quota Exceeded** even within the same directory. Now the rename works fine, the file is renamed under the same branch where quota limit is set.

# **gluster-snapshot**

# **BZ#[1161111](https://bugzilla.redhat.com/show_bug.cgi?id=1161111)**

Previously, a non-boolean value would get set for the **features.uss** option in the volume option table. This caused the failure of subsequent volume set operation as the **features.uss** option did not contain a valid boolean value. With this fix, the "features.uss" option only accepts boolean values.

### **glusterfs**

#### **BZ#[1171847](https://bugzilla.redhat.com/show_bug.cgi?id=1171847)**

Previously, as part of the create operations, the new files or directories were exposed to the user even before the permissions were set on the file/directory. Due to this, the users could access the file/directory with root:root permissions. With this fix, there is a delay before exposing the file/directory to the users until all the permissions ans xattrs are set on it.

# **BZ#[959468](https://bugzilla.redhat.com/show_bug.cgi?id=959468)**

Previously when the glusterd service was stopped while it was performing an update to any peer information file present under **/var/lib/glusterd/peers**, a file with .tmp suffix would be left over. The presence of this file would prevent glusterd to restart successfully. With this fix glusterd restarts as expected.

# **BZ#[1104618](https://bugzilla.redhat.com/show_bug.cgi?id=1104618)**

Previously, tar on a gluster directory gave the message **file changed as we read it** even though there were no updates to file in progress. This was because the AFR's readdirp was not always gathering the entries' attributes from their corresponding read children. With the fix, when you enable the cluster.consistent-metadata option, AFR's readdirp will gather entries' attributes from their respective read children as long as they hold the good copy of the file/directory.

#### **BZ#[1182458](https://bugzilla.redhat.com/show_bug.cgi?id=1182458)**

Previously, if multiple glusterd synctask transactions on different volumes were run in the background, it would result in a stale cluster lock that blocked further transactions to go through. With this fix, there are no stale lock left over in the cluster if multiple glusterd synctask transactions on different volumes are run in the background

### **glusterfs-geo-replication**

#### **BZ#[1186487](https://bugzilla.redhat.com/show_bug.cgi?id=1186487)**

Previously, the ssh public keys stored in **common\_secret.pem.pub** that were copied to all the slave cluster nodes were overwritten in the slave node. Due to this, when two geo-replication sessions are established simultaneously, one of the sessions would fail to start because of wrong public keys. With this fix, the master and slave volume is prefixed to the **common\_secret.pem.pub** file which distinguishes between different sessions and as a result correct public keys gets copied to the slave's authorized\_keys file even during simultaneous creation of geo-replication sessions.

# **BZ#[1104112](https://bugzilla.redhat.com/show_bug.cgi?id=1104112)**

Previously, when a geo-replication session was established with a non-root user in the slave node and if the user/Admin did not remember the user name with which the geo-replication session was established, then the geo-replication session could not be started. This was because the georeplication user name was not displayed in the status output. With this fix, the user name in the georeplication status output is displayed and the user/admin will know the user name to which the georeplication session is established.

#### **BZ#[1186705](https://bugzilla.redhat.com/show_bug.cgi?id=1186705)**

Previously, few stale linkto files existed when DHT failed to clean these linkto files. Due to this, georeplication failed to sync those files. With this fix, performing an explicit named lookup during file syncing through geo-replication successfully synchronises the linkto files.

#### **BZ#[1198056](https://bugzilla.redhat.com/show_bug.cgi?id=1198056)**

Previously, in the existing files, xtime xattr was updated to the current time and as xtime was greater than the upper limit, FS Crawl failed to pick the file for syncing. This was because geo-replication worker start time was considered as the upper limit for FS Crawl. With this fix, the upper limit comparison is removed during FS Crawl and hence FS Crawl will not miss any files.

# **BZ#[1128156](https://bugzilla.redhat.com/show_bug.cgi?id=1128156)**

Previously, while creating a geo-replication session the public keys were added to \$HOME/.ssh/authorized\_keys even though AuthorizedKeys file is configured to other location in **/etc/ssh/sshd\_config** file. Due to this, Geo-replication failed to find the ssh keys and failed to establish session with slave. With this fix, while adding ssh public keys, geo-replication reads the sshd config file and adds the public keys to correct file and a geo-replication session can be established with a custom SSH location.

#### **BZ#[1164906](https://bugzilla.redhat.com/show_bug.cgi?id=1164906)**

Previously, geo-replication was not cleaning up processed Changelog files and the inode space would fill the brick. With this fix, Changelog files are archived after processing and hence these files will not consume inodes.

#### **BZ#[1172332](https://bugzilla.redhat.com/show_bug.cgi?id=1172332)**

Previously, in tar+ssh mode, if the entry operation failed for some reason, it failed with an EPERM on

trying to sync data. Due to this, geo-replication failed and that file was not synced anymore. With this fix, retry logic is added in the tar+ssh mode and a virtual setxattr interface is provided to sync the specific files which are not synced. Hence there are lesser chances of failure of entry creation and if the files are missed, those can be synced through the virtual setxattr interface.

# **BZ#[1186707](https://bugzilla.redhat.com/show_bug.cgi?id=1186707)**

Previously, the replace/remove brick operation only checked for the presence of a geo-replication session and did not check if the geo-replication session was running. Due to this the replace/remove brick operation failed if a geo-replication session existed. With this fix, ensure to check whether any geo-rep session is running or not and allow replace/remove brick to continue only if geo-replication is stopped.

# **BZ#[1144117](https://bugzilla.redhat.com/show_bug.cgi?id=1144117)**

Previously, as the Changelog API were consuming unprocessed Changelogs from the previous run, the Changelogs were replaced in the slave and created empty files/directories. To fix this issue, ensure to cleanup the working directory before Geo-replication Start.

# **glusterfs-rdma**

# **BZ#[1188685](https://bugzilla.redhat.com/show_bug.cgi?id=1188685)**

Previously, for **tcp, rdma** type volumes, the RDMA port details was hidden from all types of volume details, such as volume status, volume details, xml output etc. Due to this, the user could not see the port details of RDMA bricks. To fix this issue, the following changes were made: \*A new column for volume status is introduced that will print rdma port for a brick. If the rdma brick is not available the value will be zero. Changed the port colum to tcp port. \*In volume details, an extra entry for rdma port is added and the existing port is changed to tcp port. \*For xml output, a new tag called "ports", and two sub tags tcp, rdma is created . The old port tag is retained for backward compatibility.

### **BZ#[1186127](https://bugzilla.redhat.com/show_bug.cgi?id=1186127)**

Previously, the registration of the buffer was done in the I/O path. To increase the performance, we can now perform a pre registration of iobuf pool when RDMA is getting initialized.

### **BZ#[825748](https://bugzilla.redhat.com/show_bug.cgi?id=825748)**

Previously, log messages reported missing glusterFS RDMA libraries on machines that did not have infiniBand hardware. However, this is not an error and does not prevent glusterd service from functioning normally. On machines that do not have inifiniBand hardware, glusterd service communicates over ethernet. With this update, log level for such messages is changed from error to warning.

#### **glusterfs-server**

### **BZ#[1104459](https://bugzilla.redhat.com/show_bug.cgi?id=1104459)**

Previously, epoll thread did socket even-handling and the same thread was used for serving the client or processing the response received from the server. Due to this, other requests were in a queue untill the current epoll thread completed its operation. With multi-threaded epoll, events are distributed that improves the performance due the parallel processing of requests/responses received.

#### **BZ#[1144015](https://bugzilla.redhat.com/show_bug.cgi?id=1144015)**

Previously, gluster was not validating input value for cluster-min-free-disk option. Due to this, gluster

was accepting input value as a percentage which was out of range [0-100] and was accepting input value as a size (unit is byte) which was fractional for cluster.min-free-disk option. With this fix, a correct validation function for checking cluster.min-free-disk value is added. gluster now accepts the value that is in range [0-100] for the input value as a percentage and an unsigned integer value for input as a size (unit in byte) for option cluster.min-free-disk.

#### **BZ#[1177134](https://bugzilla.redhat.com/show_bug.cgi?id=1177134)**

Previously, glusterd did not check server quorum validation for few operation like add-brick, removebrick, volume set command etc. Due to this, when there was a loss in server quorum, few operations (add-brick, remove-brick, volume set command etc.) passed successfully without checking for server quorum validation. With this fix, the server quorum validation is performed and as a result it will block all operations (except volume set **quorum options**) and "volume reset all" commands) when there is a loss in server quorom.

# **BZ#[1181051](https://bugzilla.redhat.com/show_bug.cgi?id=1181051)**

Previously the cli command logs were dumped into a hidden file named **.cmd\_log\_history**. This file must not be hidden. With this change this file has been marked as a non hidden file and renamed to **cmd\_history.log**.

#### **BZ#[1132920](https://bugzilla.redhat.com/show_bug.cgi?id=1132920)**

Previously, **gluster volume set help** for **server.statedump-path** had a wrong description. With this fix, the path description is corrected.

#### **BZ#[1181044](https://bugzilla.redhat.com/show_bug.cgi?id=1181044)**

Previously there was no mechanism to dump the run time data structure of glusterd process. With this fix, user may take statedump of a given glusterd process at run time using kill -USR1 **PID**, where pid is the process id of the glusterd instance running on that node.

# **BZ#[1099374](https://bugzilla.redhat.com/show_bug.cgi?id=1099374)**

Previously, when a state-dump was taken, the gfid of barriered fop was displayed as 0 in the statedump file of the brick. This is because the statedump code was not referring to the correct gfid. With this fix statedump code uses the correct gfid. The gfid will not be 0 in the statedump file when barrier is enabled and the user takes a statedump of volume.

#### **BZ#[987511](https://bugzilla.redhat.com/show_bug.cgi?id=987511)**

Previously, the **gluster pool list** output indentation was not proper when the hostname was greater that 8 characters. This issue is now fixed.

#### **gstatus**

#### **BZ#[1192153](https://bugzilla.redhat.com/show_bug.cgi?id=1192153)**

Previously, the gstatus command was unable to identify the local node on Red Hat Enterprise Virtual Machine. This was because the code was whitelisting NICs to use to help identify the local gluster nodes, IP and FQDN. Hence, some configurations would have gluster running on an unknown interface, and prevent the localhost from resolving correctly to match the internal server names used by a brick. With this fix, the external dependency on python-netifaces module is removed and a blacklist is used for NICs, such as tun/tap/lo/virbr, making the resolution of the localhost to a name/ip more reliable. This enables gstatus to more reliably identify ip/names for the hosts as it discovers the trusted pool configuration.

# **vdsm**

# **BZ#[1190692](https://bugzilla.redhat.com/show_bug.cgi?id=1190692)**

Previously, the **vdsm-tool configure --force** did not configure qemu.conf properly and the vdsm service failed to start. This was because the certificates were not available in /etc/pki/vdsm/certs. With this fix, **vdsm-tool configure --force** works from the first run and the vdsm service will starts as expected.

# **BZ#[1201628](https://bugzilla.redhat.com/show_bug.cgi?id=1201628)**

Virtual memory settings in Red Hat Storage is reset to Red Hat Enterprise Linux defaults to improve I/O performance.

# <span id="page-12-0"></span>**CHAPTER 2. RHBA-2015:0681**

The bugs contained in this chapter are addressed by advisory RHBA-2015:0681. Further information about this advisory is available at <https://rhn.redhat.com/errata/RHBA-2015:0681.html>.

# **gluster-nagios-addons**

# **BZ#[1110804](https://bugzilla.redhat.com/show_bug.cgi?id=1110804)**

Previously, incorrect status was displayed for disconnected network interface. With this fix, the Nagios plug-in checks whether the interface is up and running and displays the correct status.

### **BZ#[1135983](https://bugzilla.redhat.com/show_bug.cgi?id=1135983)**

Previously, disks that form bricks were monitored redundantly in both disk utilization and brick utilization service as Disk utilization service monitored all the disks available in the system. With this fix, redundant monitoring of disks is avoided as disk utilization monitors only */ , /boot , /home , /var*, and */usr* mount points.

# **BZ#[1167771](https://bugzilla.redhat.com/show_bug.cgi?id=1167771)**

An enhancement has been made to Brick Utilization service to monitor thin pool metadata utilization in case of thinly provisioned LVs.

### **rhsc**

### **BZ#[1143828](https://bugzilla.redhat.com/show_bug.cgi?id=1143828)**

Previously, adding brick to pure replicate volume by increasing replica count failed from Red Hat Storage Console. With this fix, the replica count of a volume can be increased in Add Bricks UI and new bricks can be added to the volume.

### **BZ#[1164682](https://bugzilla.redhat.com/show_bug.cgi?id=1164682)**

A new command **configure-gluster-nagios** is added to create Nagios configurations to monitor Red Hat Storage nodes. The **configure-gluster-nagios** command can be used instead of running *discovery.py* script.

# **BZ#[1186332](https://bugzilla.redhat.com/show_bug.cgi?id=1186332)**

Previously, a warning message that support for creating replicate volume with replica count =3 is in technology preview was displayed in Red Hat Storage Console. With this fix, the warning message is removed as creation of replicate volume with replica count =3 is now fully supported.

# **BZ#[1166563](https://bugzilla.redhat.com/show_bug.cgi?id=1166563)**

Previously, during the initial set up of the Red Hat Storage Console setup tool, if you disable the monitoring feature and later enable it using **rhsc-monitoring enable** command, the answer file in the Red Hat Storage Console setup tool file did not get updated with the new value. Consequently, if you upgrade the Red Hat Storage Console and execute the Red Hat Storage Console setup again, it looks for the value in the answer file and finds that monitoring is not enabled and accordingly sets it to the disabled state. With this fix, during every run of **rhsc-setup** command, a message is displayed asking if the user wants to enable monitoring.

#### **vdsm**

# **BZ#[1181032](https://bugzilla.redhat.com/show_bug.cgi?id=1181032)**

Previously, Red Hat Storage 3.0.3 node could not be added to Red Hat Enterprise Virtualization 3.5 cluster.With this fix, the vdsm packages are updated to the latest version and now Red Hat Storage 3.0.4 node can be added in 3.5 cluster version of Red Hat Enterprise Virtualization 3.5. But in Red Hat Storage console 3.0.4, the maximum cluster version supported is 3.4 and Red Hat Storage 3.0.4 node can be added as part of 3.4 cluster. (BZ#1181032).

# <span id="page-14-0"></span>**CHAPTER 3. RHBA-2015:0038**

The bugs contained in this chapter are addressed by advisory RHBA-2015:0038. Further information about this advisory is available at <https://rhn.redhat.com/errata/RHBA-2015-0038.html>.

# **build**

# **BZ#[1164721](https://bugzilla.redhat.com/show_bug.cgi?id=1164721)**

The gstatus utility is added to the Red Hat Storage Server to provide an easy-to-use, high-level view of the health of a trusted storage pool with a single command. It gathers status/health information of the Red Hat Storage nodes, volumes, and bricks by executing the GlusterFS commands.

# **gluster-afr**

# **BZ#[1122492](https://bugzilla.redhat.com/show_bug.cgi?id=1122492)**

Previously, executing **gluster volume heal** *volname* **info** command repeatedly caused excessive logging of split-brain messages and resulted in a large log file. With this fix, these split-brain messages in log-file are suppressed.

# **BZ#[1055489](https://bugzilla.redhat.com/show_bug.cgi?id=1055489)**

Previously, executing **volume heal info** command flooded glfsheal log file with entrylk failure messages. With this fix, the log levels of these log messages are lowered to appropriate levels.

# **BZ#[1114999](https://bugzilla.redhat.com/show_bug.cgi?id=1114999)**

Previously, executing **gluster volume heal** *vol-name* **info** command when user serviceable snapshot was enabled caused the command to fail with *Volume vol-name is not of type replicate* message. With this fix, executing the command lists the files that need healing.

# **BZ#[969355](https://bugzilla.redhat.com/show_bug.cgi?id=969355)**

Previously, when a brick was replaced and the data was yet to be synchronized, all the operations on the brick, which was just replaced would fail and the failures were logged even when the files/directories did not exist. With this fix, messages are not logged when the files do not exist.

# **BZ#[1054712](https://bugzilla.redhat.com/show_bug.cgi?id=1054712)**

Previously, executing **gluster volume heal** *VOLNAME* **info** command used to print random characters for some files when stale entries were present in indices/xattrop folder. With this fix, no junk characters are printed.

# **gluster-dht**

# **BZ#[1154836](https://bugzilla.redhat.com/show_bug.cgi?id=1154836)**

Previously, the rebalance operation failed to migrate files if the volume had both quota and **features.quota-deem-statfs** option enabled. This was due to an incorrect free space calculation. With this fix, the free space calculation issue is resolved and the rebalance operation successfully migrates the files.

# **BZ#[1142087](https://bugzilla.redhat.com/show_bug.cgi?id=1142087)**

Previously, a warning message asking the user to restore data from the removed bricks was displayed even when the **remove-brick** command was executed with the **force** option. With this fix, this warning message is no longer displayed.

# **BZ#[1122886](https://bugzilla.redhat.com/show_bug.cgi?id=1122886)**

Previously, if a mkdir sees EEXIST [as a result of lookup and mkdir race] on a non-hashed subvolume, it reports I/O error to the application. With this fix, if the mkdir is successful on the hashed subvolume, then no error is propagated to the client.

# **BZ#[1140517](https://bugzilla.redhat.com/show_bug.cgi?id=1140517)**

Previously, executing the rebalance status command displayed incorrect values for the number of skipped and failed file migrations. With this fix, the command displays the correct values for the number of skipped and failed file migrations.

### **gluster-nfs**

### **BZ#[1102647](https://bugzilla.redhat.com/show_bug.cgi?id=1102647)**

Previously, even though **nfs.rpc-auth-reject** option was reset, hosts/addresses which were rejected before, were still unable to access the volume over NFS. With this fix, the issue is resolved and hosts/addresses that were rejected are now allowed to access the volume over NFS.

# **BZ#[1147460](https://bugzilla.redhat.com/show_bug.cgi?id=1147460)**

Previously, as a consequence of using ACLs over NFS, the memory leaked and caused the NFSserver process to be terminated by the Linux kernel OOM-killer. With this fix, the issue is resolved.

#### **BZ#[1118359](https://bugzilla.redhat.com/show_bug.cgi?id=1118359)**

Support for mounting a subdirectory over UDP is added. Users can now mount a subdirectory of a volume over NFS with the MOUNT protocol over UDP.

#### **BZ#[1142283](https://bugzilla.redhat.com/show_bug.cgi?id=1142283)**

Previously, the help text of **nfs.mount-rmtab** displayed incorrect filename for the rmtab cache. With this fix, the correct the filename of the rmtab cache is displayed in the help text.

#### **BZ#[991300](https://bugzilla.redhat.com/show_bug.cgi?id=991300)**

Previously, Gluster-NFS did not resolve symbolic links into directory handle and mount failed. With this fix, if a symbolic link is consistent throughout the volume, then the subdirectory mounts for symbolic link works.

# **BZ#[1101438](https://bugzilla.redhat.com/show_bug.cgi?id=1101438)**

Previously, when **root-squash** was enabled or even when no permissions were given to a file, NFS threw permission errors. With this fix, these permission errors are not displayed.

#### **gluster-quota**

#### **BZ#[1146830](https://bugzilla.redhat.com/show_bug.cgi?id=1146830)**

Previously, enabling Quota on Red Hat Storage 3.0 did not create pgfid extended attributes on existing data. The pgfid extended attributes are used to construct the ancestry path (from the file to the volume root) for nameless lookups on files. As NFS relies heavily on nameless lookups, quota

enforcement through NFS would be inconsistent if quota were to be enabled on a volume with existing data. With this fix, the pgfid xattrs in the lookup on the existing data are healed.

# **gluster-smb**

#### **BZ#[1127658](https://bugzilla.redhat.com/show_bug.cgi?id=1127658)**

Previously, when the gluster volume was accessed through libgfapi, xattrs were being set on parent of the brick directories. This led to add-brick failures if new bricks were to be under the same parent directory. With this fix, xattrs are not set on the parent directory. However, existing xattrs on parent directory would remain and users must manually remove it if any add-brick failures are encountered.

# **BZ#[1175088](https://bugzilla.redhat.com/show_bug.cgi?id=1175088)**

Previously, creating a new file over the SMB protocol, took a long time if the parent directory had many files in it. This was due to a bug in an optimization made to help Samba to ignore case comparison of requested file name to every entry in the directory. With this fix, the time taken to create a new file over the SMB protocol takes lesser time than before, even if the parent directory had many files in it.

#### **BZ#[1107606](https://bugzilla.redhat.com/show_bug.cgi?id=1107606)**

Previously, setting either the **user.cifs** or **user.smb** option to disable did not stop the sharing of SMB shares when the SMB share is already available. With this fix, setting either **user.cifs** or **user.smb** to disable ensures that the SMB share is immediately stopped.

## **gluster-snapshot**

#### **BZ#[1157334](https://bugzilla.redhat.com/show_bug.cgi?id=1157334)**

Active snapshots consume similar resources as a regular volume. Therefore, to reduce the resource consumption, newly created snapshots will be in deactivated state, by default. New snapshot configuration option **activate-on-create** has been added to configure the default option. You must explicitly activate new snapshots manually for accessing that snapshot.

#### **gluster-swift**

#### **BZ#[1180463](https://bugzilla.redhat.com/show_bug.cgi?id=1180463)**

The Object Expiration feature is now supported in Object Storage. This feature allows you to schedule deletion of objects that are stored in the Red Hat Storage volume. You can use the Object expiration feature to specify a lifetime for objects in the volume. When the lifetime of an object expires, it automatically stops serving that object and shortly thereafter removes the object from the Red Hat Storage volume.

#### **glusterfs**

#### **BZ#[1111566](https://bugzilla.redhat.com/show_bug.cgi?id=1111566)**

Previously, executing rebalance status command displayed *Another transaction is in progress* message after rebalance process is started which indicates that the cluster wide lock is not released for certain reasons and further CLI commands were not allowed. With this fix, all possible error cases in the glusterd op state machine are handled and the cluster wide lock is released.

# **BZ#[1138547](https://bugzilla.redhat.com/show_bug.cgi?id=1138547)**

Previously, peer probe failed during rebalance as the global peerinfo structure was modified while a transaction was in progress. The peer was rejected and could not be added into the trusted cluster. With this fix, local peer list is maintained in gluster op state machine on a per transaction basis such that peer probe and rebalance can go on independently. Now, probing a peer during rebalance operation will be successful.

# **BZ#[1061585](https://bugzilla.redhat.com/show_bug.cgi?id=1061585)**

Previously, if the setuid bit of a file was set and if the file was migrated after a *remove-brick* operation, after the file migration, the setuid bit did not exist. With this fix, changes are made to ensure that the file permissions retain the setuid bit even after file migration.

# **BZ#[1162468](https://bugzilla.redhat.com/show_bug.cgi?id=1162468)**

Previously, no error message was displayed if a CLI command was timed out. With this fix, code is added to display error message if the CLI command is timed out.

# **glusterfs-geo-replication**

# **BZ#[1146369](https://bugzilla.redhat.com/show_bug.cgi?id=1146369)**

Previously, in geo-replication, RENAME was processed as UNLINK in slave if renamed file is deleted in Master. Due to this, rename does not succeeded in Slave and if a file created with the same name in Master will not be propogated to Slave. Hence, Slave will have file with old GFID. With this fix, Slave will not have file with corrupt GFID as RENAME is handled as RENAME instead of delete in slave.

### **BZ#[1152990](https://bugzilla.redhat.com/show_bug.cgi?id=1152990)**

Previously, the list of slave hosts were fetched only one time during geo-replication start and georeplication workers used that list to connect to slave nodes. Due to this, when a slave node goes down, geo-replication worker always tries to connect to same node instead of switching to other slave node and geo-replication worker goes to faulty state. Hence, the data synchronizing to slave was delayed. With this fix, on a slave node failure, the list of slave nodes are fetched again and chooses different node to connect.

### **BZ#[1152992](https://bugzilla.redhat.com/show_bug.cgi?id=1152992)**

Previously, when glusterd process was stopped, the other processes like glusterfsd, gsyncd were not stopped. With this fix, a new script is provided to stop all gluster processes.

# **BZ#[1144428](https://bugzilla.redhat.com/show_bug.cgi?id=1144428)**

Previously, while geo-replication synchronizes directory renames, File's blob was sent for directory entry creation to gfid-access translator resulting *Invalid blob length* marked as ENOMEM and georeplication went faulty with *Cannot allocate memory* backtrace. With this fix, during renames, if source is not present on slaves, direct entry creation on slave is done only for files and not for directories and geo-replication can successfully synchronizes rename of directories to slave without ENOMEM backtrace.

### **BZ#[1104061](https://bugzilla.redhat.com/show_bug.cgi?id=1104061)**

Previously, geo-replication failed to synchronize ownership of empty files or files copied from other location. Hence, files in slave had different ownership and permissions. This was due to GID not being propogated to slave and changelog being missed recording SETATTR in master due to issue in changelog slicing. With this fix, files in both master and slave will have the same ownership and permission.

# **BZ#[1139156](https://bugzilla.redhat.com/show_bug.cgi?id=1139156)**

Previously, Geo-replication missed synchronizing a few files to slave when I/O happened during georeplication start. With this fix, slave does not miss any files if I/O happens during geo-replication start.

# **BZ#[1142960](https://bugzilla.redhat.com/show_bug.cgi?id=1142960)**

Previously, when geo-replication was paused and the node was rebooted, geo-replication status remained at *Stable(paused)* state even after session was resumed. The further geo-replication pause displayed *Geo-rep already paused* message. With this fix, there is no mismatch between status file and actual status of geo-replication processes and the geo-replication status in rebooted node remains intact after session is resumed.

### **BZ#[1102594](https://bugzilla.redhat.com/show_bug.cgi?id=1102594)**

Previously, Geo-replication was not logging the list of files which failed to synchronize to slave. With this fix, geo-replication logs the gfids of skipped files when files fail to synchronize after maximum number of retries of changelog.

# **glusterfs-rdma**

### **BZ#[1169764](https://bugzilla.redhat.com/show_bug.cgi?id=1169764)**

Previously, for socket writev, all the buffers are aggregated and received at the remote end as one payload. So there is only one buffer needed to hold the data. But for RDMA, the remote endpoint will read the data from client buffer as one by one. So there was no place for holding the data starting from second buffer.

### **glusterfs-server**

### **BZ#[1113965](https://bugzilla.redhat.com/show_bug.cgi?id=1113965)**

Previously, if AFR self-heal involves healing of renamed directories, the gfid handle of the renamed directories was removed from the sink brick. In a distributed replicate volume, performing *readdir* of the directories resulted in duplicate listing for *.* and *..* entries and for files having dht *link.to* attribute because of this issue. With this fix, the gfid-handle of the renamed directory is not removed.

# **BZ#[1152900](https://bugzilla.redhat.com/show_bug.cgi?id=1152900)**

Previously, there was 100% CPU utilization and continuous memory allocation which made the glusterFS process unusable and caused a very high load on the Red Hat Storage Server and possibly rendering it unresponsive to other requests. This was due to the parsing of a Remote Procedure Call (RPC) packet containing a continuation RPC-record, causing an infinite loop in the receiving glusterFS process. With this fix, such RPC-records are handled appropriately and do not lead to service disruptions.

### **BZ#[1130158](https://bugzilla.redhat.com/show_bug.cgi?id=1130158)**

Previously, executing rebalance status command displayed *Another transaction is in progress* message after rebalance process is started which indicates that the cluster-wide lock is not released. Hence, further CLI commands were not allowed. With this fix, all error cases in the glusterd op state machine are handled properly, cluster wide lock is released, and further CLI commands are allowed.

# **BZ#[1123732](https://bugzilla.redhat.com/show_bug.cgi?id=1123732)**

Previously, the rebalance state of a volume was not being saved on peers where rebalance was not started, that is, peers which do not contain bricks belonging to the volume. Hence, if glusterd processes were restarted on these peers, running a volume status command lead to the occurrence of error logs in the glusterd log files. With this fix, these error logs no longer appear in glusterd logs.

# **BZ#[1109742](https://bugzilla.redhat.com/show_bug.cgi?id=1109742)**

Previously, when a glusterd process with operating version lower than that of the trusted storage pool connected to the cluster, it brought down the operating version of the trusted storage pool. This happens even if the peer was not part of the storage pool. With this fix, the operating version of the trusted storage pool will not be lowered.

# <span id="page-20-0"></span>**CHAPTER 4. RHBA-2015:0039**

The bugs contained in this chapter are addressed by advisory RHBA-2015:0039. Further information about this advisory is available at <https://rhn.redhat.com/errata/RHBA-2015-0039.html>

# **gluster-nagios-addons**

# **BZ#[1136205](https://bugzilla.redhat.com/show_bug.cgi?id=1136205)**

Previously, the Nagios plug-in sent the volume status request to the Red Hat Storage node without converting the Nagios host name to the respective IP Address. When the **glusterd** service was stopped on one of the nodes in a Red Hat Storage Trusted Storage Pool, the volume status displayed a warning and the status information was empty. With this fix, the error scenarios are handled properly and the system ensures that the **glusterd** service starts before it sends such a request to a Red Hat Storage node.

# **BZ#[1109727](https://bugzilla.redhat.com/show_bug.cgi?id=1109727)**

Previously, when one of the bricks in a replica pair was down in a replicate volume type, the status of the Geo-replication session was set to **FAULTY**. This resulted in the status of the Nagios plug-in to be set to **CRITICAL**. With this fix, changes are made to ensure that if only one of bricks in a replica pair is down, the status of the Geo-replication session is set to **PARTIAL FAULTY** as the Geo-replication session is active on another Red Hat Storage node, in such a scenario.

# **BZ#[1109752](https://bugzilla.redhat.com/show_bug.cgi?id=1109752)**

Previously, the Geo-replication status plug-in displayed a **Warning** state when the Red Hat Storage volume was locked due to another volume operation. With this fix, when a volume is locked, the command is executed again after a wait time. If the error message persists, the status plug-in displays the state as **unknown**.

# **BZ#[1141171](https://bugzilla.redhat.com/show_bug.cgi?id=1141171)**

Previously, the status of the quorum service displayed an incorrect status. With this fix, a buffering issue is fixed and the quorum service displays the appropriate status.

# **BZ#[1143995](https://bugzilla.redhat.com/show_bug.cgi?id=1143995)**

Previously, when a brick was created from a thin-provisioned volume, the brick utilization would not display the actual brick utilization of the thin pool. With this fix, bricks with thin-logical volume display both the thin-logical volume utilization and the actual thin pool utilization.

# **BZ#[1109702](https://bugzilla.redhat.com/show_bug.cgi?id=1109702)**

Previously, even after a volume was deleted, the volume information continued to appear in the output of the **Cluster-quorum** service plug-in. The plug-in retains the information of the volume which lost the quorum and updates it only when the quorum is either lost or regained. With this fix, the stale information in the output is removed and the plug-in output is displayed appropriately. As a result, the information about deleted volumes is not present in plug-in output.

# **BZ#[1120832](https://bugzilla.redhat.com/show_bug.cgi?id=1120832)**

Previously, when the value for the **hostname\_in\_nagios** parameter was not configured in the **/etc/nagios/nagios\_server.conf** file, the corresponding log message that was recorded, was unclear. With this fix, a clear message is displayed.

# **BZ#[1105568](https://bugzilla.redhat.com/show_bug.cgi?id=1105568)**

Previously, the status message for CTDB, NFS, Quota, SMB, and Self Heal services were not clearly defined in the Nagios Remote Plug-in Executor. With this fix, the plug-in for these services return the correct error message and when the **glusterd** service is offline, clear values are displayed for **Status** and **Status Information** fields.

# **BZ#[1109723](https://bugzilla.redhat.com/show_bug.cgi?id=1109723)**

Previously, the **Auto-config** service would not work if the **glusterd** service was offline in any of the nodes in the Red Hat Storage trusted storage pool. With this fix, the Auto-config service works even if the **glusterd** service is down in some of the nodes in the trusted storage pool provided that the **glusterd** service is running in the node which is used as sync host in the auto-config service.

# **nagios-server-addons**

# **BZ#[1128007](https://bugzilla.redhat.com/show_bug.cgi?id=1128007)**

Previously, when all the nodes in a Red Hat Storage trusted storage pool were offline, all the volumes were moved to an **UNKNOWN** state and the cluster status was displayed as UP with message **OK:None of the volumes are in critical state**. With this fix, changes are made to consider all the status of volumes while computing the status of the Red Hat Storage trusted storage pool.

# **BZ#[1109843](https://bugzilla.redhat.com/show_bug.cgi?id=1109843)**

Previously, if the host that is used for discovery was detached from the Red Hat Storage trusted storage pool, then all the hosts would get removed from the Nagios configuration when an autodiscovery was performed. With this fix, the **auto-config** service does not remove any configuration detail if the host used for discovery is detached from the Red Hat Storage trusted storage pool.

# **BZ#[1119233](https://bugzilla.redhat.com/show_bug.cgi?id=1119233)**

Previously, the graph for cluster utilization did not display values in percentage on the Y-axis. This happened because the plug-in used the default template where the scale value of the graph was not fixed. With this fix, a specific template is implemented for the Nagios plug-in.

# **BZ#[1139228](https://bugzilla.redhat.com/show_bug.cgi?id=1139228)**

Previously, if the host that was used for discovery was detached from the Red Hat Storage Trusted Storage Pool, then all the hosts would get removed from the Nagios configuration when autodiscovery was performed. With this fix, the **auto config** service does not remove the configurations and it works as expected.

### **BZ#[1138943](https://bugzilla.redhat.com/show_bug.cgi?id=1138943)**

Previously, the **auto-config** service tried to restart the Nagios service though there was a configuration error. As a result, auto-config service reported a message: **restarted nagios successfully**, though the Nagios service was not running. With this fix, changes are made to check the configuration before restarting Nagios service.

### **rhsc**

# **BZ#[1112183](https://bugzilla.redhat.com/show_bug.cgi?id=1112183)**

Previously, users could select a starting date later than end date in the **Trends** tab of the Red Hat Storage Console. With this fix, a validation is performed and an appropriate alert message is displayed.

# **BZ#[1152877](https://bugzilla.redhat.com/show_bug.cgi?id=1152877)**

Previously, when a host had multiple network addresses, the system failed to identify the brick correctly from the output of **gluster volume status** command. As a result, the brick status appeared to be offline after a node restart, though the bricks were online. With this fix, changes are made to ensure that the brick statuses are displayed appropriately.

# **BZ#[1138143](https://bugzilla.redhat.com/show_bug.cgi?id=1138143)**

Previously, users could view only a few of the utilization graphs in the **Trends** tab of the Red Hat Storage Console. To view service based information, users had to navigate to the Nagios Web UI and there was no such link provided on the Red Hat Storage Console. With this release, a link is added to help the user navigate to the Nagios web UI from the **Trends** tab when monitoring is enabled.

# **BZ#[1138108](https://bugzilla.redhat.com/show_bug.cgi?id=1138108)**

Previously, the **glusterpmd** service needed to be manually started in the Red Hat Storage node after adding the node to the Red Hat Storage Console. With this fix, the **glusterpmd** service works as expected. To fix this issue, after updating Red Hat Storage Console and the Red Hat Storage nodes to version 3.0.3, you must **reinstall** the Red Hat Storage nodes that were previously added to the Red Hat Storage Console.

# **BZ#[1111087](https://bugzilla.redhat.com/show_bug.cgi?id=1111087)**

Previously, there was no mechanism to enable the monitoring feature after disabling it. With this fix, the user can enable monitoring by executing **rhsc-monitoring enable** command from the command line interface.

# **BZ#[1111079](https://bugzilla.redhat.com/show_bug.cgi?id=1111079)**

Previously, the Red Hat Storage Console installed Nagios and enabled monitoring by default. After the installation, if the user disabled the monitoring feature, the Nagios server would not stop running on the Red Hat Storage Console node. With this fix, to disable the monitoring feature, execute the **rhsc-monitoring disable** command on the command line interface. This would stop the Nagios Server and Nagios Service Check Acceptor (NSCA) server.

### **BZ#[1106459](https://bugzilla.redhat.com/show_bug.cgi?id=1106459)**

Previously, an error was displayed when moving a Red Hat Storage node from one Red Hat Storage Trusted Storage Pool to another. With this fix, checks that inhibits such movements are removed.

# **BZ#[1057574](https://bugzilla.redhat.com/show_bug.cgi?id=1057574)**

Previously, the add host operation using the SSH public key by following the Guide Me link failed. This happened due to an incorrect authentication method being set. With this fix, hosts can be added successfully using the SSH public key.

# <span id="page-23-0"></span>**CHAPTER 5. RHBA-2014:1820**

The bugs contained in this chapter are addressed by advisory RHBA-2014:1820. Further information about this advisory is available at <https://rhn.redhat.com/errata/rhs-3.0-errata.html>.

# **BZ#[1154752,](https://bugzilla.redhat.com/show_bug.cgi?id=1154752) BZ[#1154753,](https://bugzilla.redhat.com/show_bug.cgi?id=1154753) BZ#[1154754](https://bugzilla.redhat.com/show_bug.cgi?id=1154754)**

Higher versions of 'samba', 'glusterfs', and 'augeas-libs' packages was released in Red Hat Enterprise Linux 6.6. This caused package dependency conflicts with the same packages in Red Hat Storage 3 which is based on Red Hat Enterprise Linux 6.5. Hence, this resulted in update failure for the currently installed Red Hat Storage 3 and layered installation failure of freshly installed Red Hat Storage 3. With this update, these package dependency conflicts are resolved and the layered installation of Red Hat Storage 3 on Red Hat Enterprise Linux 6.6 is successful.

# **BZ#[1159273](https://bugzilla.redhat.com/show_bug.cgi?id=1159273)**

With this update, Red Hat Enterprise Linux 6.6 product certificate is provided with the 'redhat-storageserver' package.

# <span id="page-24-0"></span>**CHAPTER 6. RHBA-2014:1819**

The bugs contained in this chapter are addressed by advisory RHBA-2014:1819. Further information about this advisory is available at <https://rhn.redhat.com/errata/RHBA-2014-1819.html>.

# **nagios-server-addons**

# **BZ#[1154306](https://bugzilla.redhat.com/show_bug.cgi?id=1154306)**

Previously, updating the system to Red Hat Enterprise Linux 6.6 failed, as the updated version of **rrdtool-perl** was not available. With this fix, the updated packages of **rrdtool** and **rrdtoolperl** is added to the *Red Hat Storage 3 Nagios Server* channel and the system update to Red Hat Enterprise Linux 6.6 is successful. Now, Red Hat Storage Console 3.0 supports updates on Red Hat Enterprise Linux 6.6.

# **rhsc-docs**

# **BZ#[1157946](https://bugzilla.redhat.com/show_bug.cgi?id=1157946)**

Removed the step **yum install subscription-manager-migration-data** from the Section 3.7 of the Installation Guide.

# **BZ#[1158337](https://bugzilla.redhat.com/show_bug.cgi?id=1158337)**

Updated the Installation Guide that Red Hat Storage Console is now supported with Red Hat Enterprise Linux 6.6 server.

# <span id="page-25-0"></span>**CHAPTER 7. RHEA-2014:1278**

The bugs contained in this chapter are addressed by advisory RHEA-2014:1278. Further information about this advisory is available at <https://rhn.redhat.com/errata/RHEA-2014-1278.html>.

# **gluster-afr**

# **BZ#[1097581](https://bugzilla.redhat.com/show_bug.cgi?id=1097581)**

Previously, data loss was observed when one of the bricks in a replica pair goes offline, and a new file is created in the interim before the other brick is back online. When the first brick is available again before a self heal process happens on that directory of the brick and consequently if the second brick goes offline again and new files are created on the first brick, and it crashes at a certain point leaving the directory in a stale state although it has new data. When both the bricks in the replica pair are back online, the newly created data on the first brick is deleted leading to data loss. With this fix, the data loss is not observed.

### **BZ#[1055707](https://bugzilla.redhat.com/show_bug.cgi?id=1055707)**

Previously, gluster fs stored symlinks to each of the directories present on the bricks in **brickdirectory/.glusterfs** to access them via glusterfs file ID i.e gfid. Some cases were observed where the symlink went missing for a particular directory and from then on directories were created instead of symlinks for the directories with missing symlinks. With this fix, symlinks is created even in these cases.

# **BZ#[1120245](https://bugzilla.redhat.com/show_bug.cgi?id=1120245)**

Previously, the metadata **self-heal** did not deallocate the memory it allocates and this led to high memory usage of the **self-heal** daemon. With this fix, deallocation of memory works as expected, hence metadata self-heal of numerous files does not lead to high memory usage of the **self-heal** daemon.

### **BZ#[986317](https://bugzilla.redhat.com/show_bug.cgi?id=986317)**

An enhancement has been made to the **gluster volume heal** *volname* **info** command. With this fix, this command lists only the files or directories that need self-heal.

### **gluster-dht**

#### **BZ#[1116137](https://bugzilla.redhat.com/show_bug.cgi?id=1116137)**

Previously, even if the inode times (**mtime**, **ctime** etc) have been reset to past values using the **setattr** command, the values were not reflected in the subsequent metadata (stat) information. With this fix, the inode timestamp values are set with the **force** option in the inode context with the **setattr** command and the inode timestamps are reflected appropriately.

# **BZ#[1090986](https://bugzilla.redhat.com/show_bug.cgi?id=1090986)**

Previously, the directory entries were read only from the subvolume which has been up for the longest time. If a newly created directory was not yet created on the longest up subvolume when a snapshot was taken, the restored snapshot mount point did not list the newly created directory. With this fix, the directory entries are filtered from their corresponding hashed subvolumes. Only in case of a hashed subvolume having a NULL value (either due to a layout anomaly or a hashed volume being offline), the entry is filtered from the subvolume that has been up the longest.

#### **BZ#[1117283](https://bugzilla.redhat.com/show_bug.cgi?id=1117283)**

If a file is not found on its cached subvolume, a lookup operation for the file is sent to all subvolumes. Previously, this operation would identify linkto files as regular files and proceed with file operations on it. With this fix, the linkto file is not identified as a regular file and if it is stale, it will not be linked.

# **BZ#[1125958](https://bugzilla.redhat.com/show_bug.cgi?id=1125958)**

Previously, some operations would fail if the directory in which they were performed was missing on some bricks in the volume (this could happen if the directory was created when those bricks were down). If a caller bypasses lookup and calls access due to saved/cached inode information (like the NFS server does) then, dht access fails the operation if an ENOENT error is returned. With this fix, if the directory is not found in one sub-volume, then the information is fetched from the next sub-volume.

# **BZ#[1121099](https://bugzilla.redhat.com/show_bug.cgi?id=1121099)**

Previously, when the cluster topology changed due to add-brick, all subvolumes of DHT did not contain the directories till a rebalance was completed. With this fix, the problem has been resolved in dht access thereby preventing DHT from misrepresenting a directory as a file in the case presented above.

# **gluster-nfs**

# **BZ#[1018894](https://bugzilla.redhat.com/show_bug.cgi?id=1018894)**

In gluster volume set, values for keys **nfs.rpc-auth-allow** and **nfs.rpc-auth-reject** now support wildcard characters and IPv4 subnetwork pattern using CIDR format. However, wildcard character and subnetwork pattern must not be mixed.

### **BZ#[1098862](https://bugzilla.redhat.com/show_bug.cgi?id=1098862)**

Previously, the glusterFS NFS server did not validate the unsupported RPC procedure and segmentation faults. With this fix, the system validates the RPC procedures for glusterFS NFS ACL program as a result, a system crash is averted.

# **BZ#[1116992](https://bugzilla.redhat.com/show_bug.cgi?id=1116992)**

Previously, mounting a volume over NFS (TCP) with **MOUNT** over UDP failed due to a strict verification of memory allocations. Enabling the **nfs.mount-udp** did not support NFS Server mount exports over UDP (**MOUNT** protocol only, NFS will always use TCP). As a result, when the users tried to use the MOUNT service over UDP, connections timed out and the mount operation failed. With this release, the **MOUNT** service works over UDP as expected and supports mounting of complete volumes. However, it does not support sub-directory exports (for example, **server:/volume/subdir**).

### **gluster-quota**

### **BZ#[1092429](https://bugzilla.redhat.com/show_bug.cgi?id=1092429)**

Previously, the **quoatd** process started blocking the epoll thread when glusterd was started. This led to glusterd being deadlocked during startup. As a result, the daemon processes could not start correctly. As a result, two instances of the daemon processes were observed. With this fix, **Quoatd** is started separately leaving the epoll thread free to serve other requests. All the daemon processes start properly and display only a single instance of each process.

# **BZ#[1103688](https://bugzilla.redhat.com/show_bug.cgi?id=1103688)**

Previously, the quota limits could not be set or configured as the **root squash** feature blacklisted

the glusterd client used to configure the quota limits on a brick. With this fix, the **glusterd** client is added to a **white-list** of the **root-squash** exception list. With this fix, quota limit is set without any issue.

# **BZ#[1030432](https://bugzilla.redhat.com/show_bug.cgi?id=1030432)**

Previously, even if the quota limit was not set, quota used to send the **quota-deem-statfs** key to the dictionary resulting in incorrect calculations. With this fix, the value of the **size** field for the mount point is cumulative of all the bricks and does not lead to incorrect calculation.

# **BZ#[1095267](https://bugzilla.redhat.com/show_bug.cgi?id=1095267)**

Previously, while trying to enable quota again, the system tried to access a NULL transport object leading to a crash. With this fix, a new transport connection is created every time quota is enabled.

### **BZ#[1111468](https://bugzilla.redhat.com/show_bug.cgi?id=1111468)**

Previously, a dictionary leak was observed while updating the quota cache and this resulted in high memory consumption leading to an out of memory condition when quota was enabled. With this fix, the quota memory consumption is reduced and a leakage is not observed.

### **BZ#[1020333](https://bugzilla.redhat.com/show_bug.cgi?id=1020333)**

Previously, extended attributes namely **trusted.glusterfs.quota.limit-set** and **trusted.glusterfs.volume-id** are visible from any FUSE mount point on the client machine. With this fix, quota related extended attributes is not visible on FUSE mount on client machine. Hence, a client will not be able to read or write to the extended attributes.

### **BZ#[1026227](https://bugzilla.redhat.com/show_bug.cgi?id=1026227)**

Previously, stopping a volume displayed **Transport end point not connected state** message in the quota auxiliary mount. With this fix, quota auxiliary mount is unmounted after the volume stop command is executed.

### **gluster-smb**

### **BZ#[1086827](https://bugzilla.redhat.com/show_bug.cgi?id=1086827)**

Previously, entries in **/etc/fstab** directory for glusterFS mounts did not have the **\_netdev** option. This led to a few systems becoming unresponsive. With this fix, the hook scripts have the **\_netdev** option defined for glusterFS mounts in **/etc/fstab** directory and mount operation is successful.

# **BZ#[1111029](https://bugzilla.redhat.com/show_bug.cgi?id=1111029)**

Previously, when **chgrp** is performed, **glfs\_chown**fails to change the group as the UID is invalid. Hence, **chgrp** operation on any files in CIFS mount fails with **Permission denied** error. With this fix, the libgfapi code has been modified to set GID and **chgrp** does not fail on a CIFS mount, if the user and group has the required permission to perform the operation.

# **BZ#[1104574](https://bugzilla.redhat.com/show_bug.cgi?id=1104574)**

Previously, disabling the **user.smb** or **user.cifs** options would start the SMB process. With this fix, a SIGHUP signal is sent to reload the configurations if the SMB process is running, else no action is taken.

# **BZ#[1056012](https://bugzilla.redhat.com/show_bug.cgi?id=1056012)**

Previously, when a volume sub directory was exported using Samba in a CTDB setup, the **log.ctdb**

file would display **ERROR: samba directory sub-dir not available** message even if the users were able to access the share. With this fix, the sub directory of a volume is accessible using windows/Linux clients through CTDB and the errors are not seen in the log file.

#### **gluster-snapshot**

### **BZ#[1124583](https://bugzilla.redhat.com/show_bug.cgi?id=1124583)**

Previously, snapshot bricks are mounted with **rw**, **nouuid** mount options. With this fix, the mount options used in the original brick is used.

#### **BZ#[1132058](https://bugzilla.redhat.com/show_bug.cgi?id=1132058)**

Previously, if the brick mount options contained **=**, then anything after **=** was omitted. For example, mount option  $rw$ , noatime, allocsize=1MiB, noattr2 was parsed as **rw,noatime,allocsize**.With this fix, this option works as expected.

### **BZ#[1134316](https://bugzilla.redhat.com/show_bug.cgi?id=1134316)**

Previously, the default value of **open fd limit** was 1024. This was not sufficient and only ~500 bricks could connect to **glusterd** with two socket connections for each brick. With this fix, the limit is increased to 65536 and **glusterd** connects up to 32768 bricks.

# **gluster-swift**

#### **BZ#[1039569](https://bugzilla.redhat.com/show_bug.cgi?id=1039569)**

Previously, headers **X-Delete-At** and **X-Delete-After** were accepted although object expiration feature was not fully implemented, thus leading to confusion. With this fix, the **X-Delete-At** and **X-Delete-After** headers are not accepted.

#### **glusterfs**

#### **BZ#[1098971](https://bugzilla.redhat.com/show_bug.cgi?id=1098971)**

Previously, rebalance was triggered even if the file was deleted and a directory with the same name was created during the interval between readdir and file-mirgation. Since file migration was attempted using a directory inode, this led to the rebalance process to crash. With this fix, it is ensured that file migration is not attempted, if the file obtained during readdir no longer exists. This is done by looking up for the gfid associated with the name of the file. If a different file/directory is created with the same name, it would get a new gfid and hence the lookup would fail. When the lookup fails, migration of the file is skipped.

#### **BZ#[1044646](https://bugzilla.redhat.com/show_bug.cgi?id=1044646)**

Previously, if an user running an application belonged to more than approximately 93 groups, the authentication header in the RPC packets sent from the client to the server exceeded the maximum size. This led to an I/O error and the glusterFS client failed to create the RPC packet and did not send anything to the glusterFS bricks. With this fix, users who belong to more than approximately 93 groups can use Red Hat Storage volumes. When the **server.manage-gids** option is enabled, the glusterFS Native client is not restricted to 32 groups and the group-ownership permissions based on files/directories is handled more transparently as server side ACL checks are applied to all the groups of a user.

#### **BZ#[1018383](https://bugzilla.redhat.com/show_bug.cgi?id=1018383)**

The brick processes and QEMU (live migration) use the same range of TCP ports for listening. When live migration fails, retries causes an other port to be used. This caused conflicts and prevented several attempts of live migration to fail. With this fix, a new option **base-port** is introduced in **/etc/glusterd/glusterd.vol** file and live migration works and does not need to be retried in order to find a free port.

# **BZ#[1110651](https://bugzilla.redhat.com/show_bug.cgi?id=1110651)**

Previously, the Distributed Hash (DHT) Table Translator expected the individual sub-volumes to return their local space consumption and availability during file creation as part of **min-free-disk** calculation. When the **quota-deem-statfs** option is enabled on a volume, the quota translators on each bricks returned the volume-wide space consumption and availability of disk space. This caused DHT to eventually always route all file creations to its first sub-volume, resulting in the incorrect input values it received for **min-free-disk** calculation. With this fix, the load of the file creation operation is balanced correctly based on the **min-free-disk** criterion.

# **BZ#[1110311](https://bugzilla.redhat.com/show_bug.cgi?id=1110311)**

This issue is hit when two or more rebalance processes are acting on same file. After add-brick, if a file hashes to newly added brick, lookup will fail as the file wouldn't be present. In such cases lookup is performed on all the nodes and if a linkto file is found, it gets deleted assuming it to be a stale one (since the previous lookup on hashed-subvolume failed). If rebalance-1 creates a linkto-file on newly added brick as a part of file migration, this linkto-file will be deleted by rebalance-2 which considers it to be stale. Now, since this file was under migration being copied into hashed-subvolume, we would loose the file. The fix is to add careful checks for determining what is considered as a stale linkto file.

# **BZ#[1108570](https://bugzilla.redhat.com/show_bug.cgi?id=1108570)**

Previously, when the peer that is probed for was offline and the **peer-probe** or **peer-detach** commands were executed in quick succession, the **glusterd** management service would become unresponsive. With this fix, the **peer-probe** and **peer-detach** commands work as expected.

# **BZ#[1094716](https://bugzilla.redhat.com/show_bug.cgi?id=1094716)**

Previously, **glusterd** was not backward compliant with Red Hat Storage 2.1. This lead to peer probe not completing successfully, when probed from a Red Hat Storage 2.1 peer, and lead to **glusterd** crashing when peer detach was attempted.With this fix, **glusterd** has been fixed to make it backward compliant and peer probes is successful and hence **glusterd** does not crash.

### **BZ#[1061580](https://bugzilla.redhat.com/show_bug.cgi?id=1061580)**

Previously, when all the bricks in replica group go down while writes are in progress on that replica group, the mount used to hang some times due to stale structures that were not removed from the list. With this fix, removing of stale structures from the list is added to fix the issue.

### **BZ#[1046908](https://bugzilla.redhat.com/show_bug.cgi?id=1046908)**

Previously, the **glusterd** management service would not maintain the status of rebalance. As a result, after a node reboot, rebalance processes that were complete would also restart. With this fix, after a node reboot the completed rebalance processes do not restart.

# **BZ#[1098691](https://bugzilla.redhat.com/show_bug.cgi?id=1098691)**

Previously, earlier releases of **nfs-ganesha** forced the administrator to restart the **nfs-ganesha** server, if an export was added or removed while nfs-ganesha was already started. With this release, you can add and remove exports without restarting the server.

# **BZ#[1057540](https://bugzilla.redhat.com/show_bug.cgi?id=1057540)**

Previously, when reading network traces that included WRITE procedures, the details were confusing. A WRITE procedure always had a size of 0 bytes. With this fix, the size of the data for a WRITE procedure is set and Wireshark can be used to display the size of the data.

# **BZ#[1085254](https://bugzilla.redhat.com/show_bug.cgi?id=1085254)**

Previously, warning messages were not logged when quota soft limit was met. With this fix, setting the quota **soft-timeout** and **hard-timeout** values to zero ensures logging of warning messages.

# **BZ#[1024459](https://bugzilla.redhat.com/show_bug.cgi?id=1024459)**

Previously, creating a hard link where the source and destination files were in the same directory failed in the first attempt. With this fix, hard link creation is successful in the first attempt.

# **BZ#[1091986](https://bugzilla.redhat.com/show_bug.cgi?id=1091986)**

A new cluster option, **cluster.op-version** has been introduced which can be used to bump the cluster operating version. The cluster operating version can be bumped using the command **# gluster volume set all cluster.op-version** *OP-VERSION*.

The **op-version** will be bumped only if:

- all the peers in the cluster support it, and
- the new **op-version** is greater than the current cluster **op-version**

This set operation will not do any other changes other than changing and saving the cluster **opversion** in the **glusterd.info** file.This feature is only useful for gluster storage pools that have been upgraded from Red Hat Storage 2.1 to Red Hat Storage 3.0. In such a cluster, the only valid value to the key is 3, the **op-version** of RHS-3.0. Hence, setting the option **cluster.op-version** on all volumes will bump up the cluster operating version and allow newer features to be used.

# **BZ#[1108018](https://bugzilla.redhat.com/show_bug.cgi?id=1108018)**

Previously, the glusterFS management service was not backward compatible with the Red Hat Storage 2.1 version. As a result, the peers entered the peer reject state during the rolling upgrade from Red Hat Storage 2.1. With this fix, the glusterFS management service is made backward compatible and the peers no longer enter a **peer reject** state.

# **BZ#[1006809](https://bugzilla.redhat.com/show_bug.cgi?id=1006809)**

Earlier, **mkdir** failures returned **ENOENT** for the failures due to parents not being present. **DHTselfheal** considers a brick which returned **ENOENT** during lookup, as part of layout assuming that the lookup might be racing with a **mkdir**. Hence, the newly added brick would be considered as part of directory layout. However, the directory creation itself might have failed because of parents not being present on new brick. Subsequently when a file that is about to be created within that directory hashes to the new brick, it would fail as the parent directory is not present. With this fix, treating parent being absent on a sub-volume (in this case because the directory hierarchy is yet to be constructed on the newly added brick) as **ESTALE** error (as opposed to **ENOENT**) and as a result, the newly added brick is not considered as part of the layout of a directory and no new files will be hashed to the newly added brick.

# **BZ#[1080245](https://bugzilla.redhat.com/show_bug.cgi?id=1080245)**

Previously, the directory structure **/quota\_limit\_dir/subdir** and **quota\_limit\_dir** is set with some limit. When **quota-deem-statfs** is enabled, the output of **df /quota\_limit\_dir** would

display quota modified values with respect to the **quota\_limit\_dir** where as **df /quota\_limit\_dir/subdir** would display the quota modified values with respect to volume root (/).With this fix, any subdirectory within a quota\_limit\_dir would show the modified values as in the **/quota\_limit\_dir**. It searches for the nearest parent that has quota limit set and modifies the statvfs with respect to the parent's limit value.

# **BZ#[976902](https://bugzilla.redhat.com/show_bug.cgi?id=976902)**

Previously, peer detach force failed if the peer (to be detached) has bricks as part of a distributed volume. However if the peer holds all of the bricks of that volume and if that peer holds no other bricks, peer detach is successful.

# **BZ#[1003914](https://bugzilla.redhat.com/show_bug.cgi?id=1003914)**

Previously, when **remove-brick commit** is executed **remove-brick start** no warning was displayed and it removes the brick with data loss. With this fix, if **remove-brick commit** is executed r**remove-brick start**, an error is displayed, **Removing brick(s) can result in data loss. Do you want to Continue? (y/n) y volume remove-brick commit: failed: Brick 10.70.35.172:/brick0 is not decommissioned. Use start or force option.**

### **BZ#[970686](https://bugzilla.redhat.com/show_bug.cgi?id=970686)**

Previously, a file could not be unlinked if the hashed subvolume was offline and cached subvolume was online. With this fix, upon unlinking the file, the file on the cached subvolume is deleted and the stale link file on the hashed subvolume is deleted upon lookup with the same name.

### **BZ#[951488](https://bugzilla.redhat.com/show_bug.cgi?id=951488)**

Previously, **rebalance-status** command would display the status even if rebalance operation was not running on the volume. This is observed only when remove-brick operation is running on the same volume. With this fix, **rebalance-status** would display status only if a rebalance operation is running on the volume..

### **BZ#[921528](https://bugzilla.redhat.com/show_bug.cgi?id=921528)**

Previously, the end of hard link migration, the fop used to return **ENOTSUP** for all the cases. Hence, this added to the failure count and the **remove-brick** status shows failure for all the files. With this fix, this has now been resolved.

# **BZ#[1058405](https://bugzilla.redhat.com/show_bug.cgi?id=1058405)**

Previously, performance/write-behind xlator did not track changes to the size of the file correctly when "extending writes" beyond a "hole at end of the file" are done. Normal reading from the area which was sparsefied (aka hole), hit the server without write-behind flushing the write with offset after the hole, returned an error (since read was done beyond EOF of the file on server). This region was memory mapped and errors during reading through a memory mapped area would trigger a SIGBUS signal. Applications do not normally handle this signal and crash or exit prematurely. With this fix, the performance/write-behind xlator is improved to track the size of the file. With this it can identify writes beyond a hole at the end of file. If a read is done in the hole, it will flush the write before sending read to server. Since, this write has already extended the file on the server, subsequent read wouldn't fail. Hence, applications do not receive an unexpected error or SIGBUS and function the same on glusterfs-fuse as on other filesystems.

# **BZ#[1043566](https://bugzilla.redhat.com/show_bug.cgi?id=1043566)**

Previously, on upgrade of glusterfs-server package, existing rpmsave files of hook scripts in **/var/lib/glusterd/hooks/1/** directory would get re-saved with a **.rpmsave** suffix appended resulting in multiple rpmsave files. With this fix, the hook scripts are treated as config files of the package glusterfs-server and are saved in a RPM standard way.

# **BZ#[842788](https://bugzilla.redhat.com/show_bug.cgi?id=842788)**

Previously, order of the volume list changed when **glusterd** is restarted. With this fix, volumes will be listed in the ascending order always.

# **glusterfs-fuse**

### **BZ#[1086421](https://bugzilla.redhat.com/show_bug.cgi?id=1086421)**

Previously, **mount.glusterfs** did not return standard error codes. Hence, applications mounting Red Hat Storage volumes over the gluster native protocol, expected to receive well known and documented standard error return values. Returning incorrect/non-standard errors causes confusion to the applications mounting the volumes, in case an error occurred. With this fix, applications do not need spacial error handling for mounting Red Hat Storage volumes, the standard error values get recognized and handled correctly.

# **glusterfs-geo-replication**

### **BZ#[1049014](https://bugzilla.redhat.com/show_bug.cgi?id=1049014)**

Previously, when configuration georep\_session\_working\_dir is added in the geo-replication, when upgraded geo-rep session the config file was not updated so geo-rep was unable to get the value of georep session working dir. This led to Geoo-rep worker to crash. With this fix, Geo-rep upgrade is handled in the code, while running geo-replication if it finds georep\_session\_working\_dir is missing then it upgrades the config file and no worker crashes are observed.

### **BZ#[1044420](https://bugzilla.redhat.com/show_bug.cgi?id=1044420)**

Previously, when geo-rep worker crashed while geo-rep was trying to handle the signal from a worker thread and due to limitation in python, signals can be handled only in main thread. Hence, geo-rep monitor crashed and syncing does not happen from that node. With this fix, geo-rep worker crash is handled gracefully in the code and if geo-rep worker crashes, geo-rep monitor will crash.

### **BZ#[1095314](https://bugzilla.redhat.com/show_bug.cgi?id=1095314)**

In Geo replication, working directories for changelog consumption were stored under /var/run/gluster/master/slave-url/brick-hash and now at /var/run/gluster\*. Reason: /var/run/gluster\* is not picked by sos-report and on reboot content of that Directory might wiped out. Result (if any): Change in location of changelog consumption logs and working directory for Geo-rep changelog consumption.

### **BZ#[1105323](https://bugzilla.redhat.com/show_bug.cgi?id=1105323)**

Previously, ping was used to check the connectivity of slave, even though ping enable is not required in slave to start geo-rep session. Hence, Geo-rep create failed if ping is disabled in slave. Now with this fix, Geo-rep now checks only ssh connectivity to slave and Geo-rep create does not fail even though ping is disabled by firewall.

#### **BZ#[1101910](https://bugzilla.redhat.com/show_bug.cgi?id=1101910)**

Previously, if the user is created without primary group in mount-broker setup, geo-rep fails to set proper ownership of .ssh and authorized keys. Hence, the mount-broker setup failed and the right permissions for .ssh and authorized keys were set manually. With this fix, this issue has been resolved.

# **BZ#[1064597](https://bugzilla.redhat.com/show_bug.cgi?id=1064597)**

Previously, when using replicate volume in geo-replication all the bricks participated in syncing data to slave. If bricks are replica pair, one will become active and other one will be passive. If a node goes down, passive brick may become active and vice versa. The switching interval was 60 sec. So even if a node goes down, it was not switching immediately. Hence, this led to delay in syncing data to slave. With this fix, switching time is reduced to 1 sec, so that a passive node immediately becomes active when other node goes down and the delay in syncing is reduced.

# **BZ#[1030052](https://bugzilla.redhat.com/show_bug.cgi?id=1030052)**

During a Geo-replication session, the gsyncd process restarts when you set use-tarssh, a Georeplication configuration option to true even if it is already being set.

# **BZ#[1030393](https://bugzilla.redhat.com/show_bug.cgi?id=1030393)**

Previously, when tar+ssh is used as the sync engine, due to an fd leak, the open descriptor count will cross the max allowed limit and cause the gsync daemon to crash. This led to fix file descriptor leak. With this fix, no geo-rep worker crash is observed.

# **BZ#[1111577](https://bugzilla.redhat.com/show_bug.cgi?id=1111577)**

Previously, Geo-replication synchronizes files through hybrid crawl after it completes full file system crawl and did not use changelogs during that time. Due to this, deletes and renames happened during that window is not propagated to slave. Hence, slave will have additional files compared to Master.

#### **BZ#[1038994](https://bugzilla.redhat.com/show_bug.cgi?id=1038994)**

Previously, when a Passive node becomes active it collects the old changelogs to process, geo-rep identifies and removes respective changelog file from the list if it is already processed. If list is empty geo-rep worker was crashing since it was unable to process empty list. This led to Geo-rep worker crash. With this fix, Geo-rep handles the empty list of changelog files and no Geo-rep worker crash is observed.

# **BZ#[1113471](https://bugzilla.redhat.com/show_bug.cgi?id=1113471)**

The Geo-replication does not use xsync crawl for the first time but uses history crawl even when change detector set to xsync.

#### **BZ#[1110672](https://bugzilla.redhat.com/show_bug.cgi?id=1110672)**

Previously while establishing a geo-replication session, the master volume and slave volume sizes were not computed properly and as a result, the geo-replication sessions could not be created. With this fix, the calculation errors are fixed and geo-replication session creation succeeds.

#### **BZ#[1098053](https://bugzilla.redhat.com/show_bug.cgi?id=1098053)**

With this fix, a support for non-root privileged slave volume is added by tweaking the current geo-rep setup process and scripts, without affectiong regular (root-privileged) master-slave sessions.

# **BZ#[1111587](https://bugzilla.redhat.com/show_bug.cgi?id=1111587)**

When force recursive deletes (rm -rf) command is run on master, the directories were not deleted in all distribute nodes in the backend for slave because of order of entrylocks was leading to deadlock and the slave mounts were hanging. Fixed the ordering issue so that all mounts take the lock in same order to fix the deadlock thus this issue.

#### **BZ#[1058999](https://bugzilla.redhat.com/show_bug.cgi?id=1058999)**

Previously, when the gsyncd.conf for a particular geo-rep session had a missing state-file or pid-file entry, glusterd did not leverage the default template where the information is present.This led to georep status becoming defunct. With this fix, if entries such as **state\_file** or **pid-file** are missing in the **gsyncd.conf** or if the **gsyncd.conf** is also missing, **glusterd** looks for the missing configs in the **gsyncd\_template.conf**.

# **BZ#[1104121](https://bugzilla.redhat.com/show_bug.cgi?id=1104121)**

Previously, while setting up mount-broker geo-replication if the entire slave url is not provided, the status shows "Config Corrupted". With this fix, you must provide the entire slave url while setting up mount-broker geo-replication.

# **glusterfs-server**

# **BZ#[1095686](https://bugzilla.redhat.com/show_bug.cgi?id=1095686)**

Previously, the server quorum framework in glusterd would perform the quorum action (start or stop bricks) unconditionally on a quorum event, even if the new event did not cause the quorum status to change. This could cause bricks which were taken down for maintenance to be started in the middle of maintenance. With this fix, the current and previous quorum status are checked before attempting to start or stop bricks. Bricks are only started or stopped if the quorum status changed. Bricks brought down for maintenance will no longer be started on spurious quorum events.

# **BZ#[1065862](https://bugzilla.redhat.com/show_bug.cgi?id=1065862)**

Previously, when one or more nodes in the cluster is off line, gluster CLI commands may be hung. In this release, with the introduction of ping-timer for glusterd peer connections, commands would fail if one or more nodes are off line, after ping-timeout seconds. By default, the ping-timeout is configured as 30 secs for glusterd connections.

# **BZ#[1029444](https://bugzilla.redhat.com/show_bug.cgi?id=1029444)**

Previously we are able to get/set the "trusted.glusterfs.volume-id" extended-attribute from the mountpoint. After the fix xattr 'trusted.glusterfs.volume-id' not show on the mount point and throws permission error when tried to set this xattr.

# **BZ#[1096614](https://bugzilla.redhat.com/show_bug.cgi?id=1096614)**

An enhancemenet has been added to the eaddir-ahead translator. This is enabled by default on newly created volumes in Red Hat Storage 3.0 which improves the readdir performance for the new volumes.

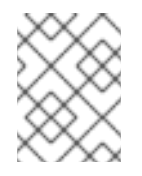

# **NOTE**

readdir-ahead is not compatible with RHS-2.1, so new volumes created with RHS-3.0 cannot be used with RHS-2.1 clients until readdir-ahead is disabled.

# **BZ#[1108505](https://bugzilla.redhat.com/show_bug.cgi?id=1108505)**

Previously, the way **quotad** was being started on the new peer when peer probed, lead to **glusterd** being deadlocked. Hence, the peer probe command failed. With this fix, **quotad** is now started in a non-blocking way during peer probe which no longer blocks **quotad** and peer probe is successfully.

# **BZ#[1109150](https://bugzilla.redhat.com/show_bug.cgi?id=1109150)**

Previously, when multiple snapshot operations were performed simultaneously from different nodes in a cluster, the **glusterd** daemon peers gets disconnected by ping-timer. Now with this fix, you must disable the ping-timer by setting the **ping-timeout** to **0** in

**/etc/glusterfs/glusterd.vol** file and restart gluster daemon service and the peers do not get disconnected by ping-timer.

# **BZ#[1035042](https://bugzilla.redhat.com/show_bug.cgi?id=1035042)**

Previously, entries in **/etc/fstab for glusterfs** mounts did not have **\_netdev** option. This led to some systems becoming unresponsive. With this fix, the hook scripts have **\_netdev** option defined for glusterFS mounts in the **/etc/fstab** and the mount operation is successful.

# **BZ#[891352](https://bugzilla.redhat.com/show_bug.cgi?id=891352)**

Red Hat Storage Snapshot is a new feature which has been included in this release. This feature enables you to take snapshot of an online (started) Red Hat Storage volume. This is a crash consistent snapshot of the specified Red Hat Storage volume. During snapshot some of the entry fops is blocked to achieve crash consistency. Snapshot feature is based from thinly provisioned LVM snapshot. Therefore to take a snapshot, all the Red Hat Storage volume bricks must be on an independent thinly provisioned LVM. The resultant snapshot is a read-only Red Hat Storage volume, which can be only mounted via FUSE.

# **BZ#[1048749](https://bugzilla.redhat.com/show_bug.cgi?id=1048749)**

Previously, a subdirectory mount request was successful even though the host was configured with the **nfs.rpc-auth-reject** option. With this fix, the clients requesting the mount are validated against the **nfs.rpc-auth-reject** irrespective of type of mount (either the volume mount or subdirectory mount). As a result, if the host is configured with **nfs.rpc-auth-reject**, the mount request from the same host would fail for any type of mount requests.

# **BZ#[1046284](https://bugzilla.redhat.com/show_bug.cgi?id=1046284)**

Previously, while executing **gluster volume remove-brick** without any option, it defaults to force commit which resulted in data loss. With this fix, remove-brick cannot be executed without an explicit option. You must provide the option in the command line **volume remove-brick** *VOLNAME* **[replica** *COUNT***] BRICK ... start|stop|status|commit|force**, else the command displays an error.

### **BZ#[969993](https://bugzilla.redhat.com/show_bug.cgi?id=969993)**

Previously, **gluster volume set help** did not display the configuration options for **whitebehind** performance translator namely:

- performance.nfs.flush-behind
- performance.nfs.write-behind-window-size
- performance.nfs.strict-o-direct
- performance.nfs.strict-write-ordering

With this fix, the options are displayed with description.

# **BZ#[1006772](https://bugzilla.redhat.com/show_bug.cgi?id=1006772)**

Previously, if NFS server did not access the NLM port number of the NFS client, then server log displayed **Unable to get NLM port of the client. Is the firewall running on client? OR Are RPC services running (rpcinfo -p)?** instead of **Unable to get NLM** **port of the client. Is the firewall running on client?**. With this fix, this issue has been resolved.

# **BZ#[1043915](https://bugzilla.redhat.com/show_bug.cgi?id=1043915)**

In this release, two new volume tuning options are introduced in the **gluster volume set volname** command namely **server.anonuid** and **server.anongid**. These options make it possible to define a UID and GID that is used for anonymous access. These options are defined per volume and the **server. root-squash** option must be enabled with these options.

# **BZ#[1071377](https://bugzilla.redhat.com/show_bug.cgi?id=1071377)**

Previously, if length of the volume name, sub folders is more than 256 characters in the brick path, and brick vol file length is more than 256 characters, error messages were displayed. Now with this fix, more than 256 characters is not allowed.

# **BZ#[1109795](https://bugzilla.redhat.com/show_bug.cgi?id=1109795)**

Previously, a deadlock in the changelog translator caused the I/O operations to stall and resulted in the file system becoming unresponsive. With this fix, no deadlocks are observed during interruptions in the locked regions.

### **nfs-ganesha**

### **BZ#[1091921](https://bugzilla.redhat.com/show_bug.cgi?id=1091921)**

Two new commands, **gluster vol set volname nfs-ganesha.host IP** and **gluster vol set volname nfs-ganesha.enable ON**are introduced with this fix which enable you to use glusterfs volume set options to export/unexport volumes through nfs-ganesha.

### **BZ#[1104016](https://bugzilla.redhat.com/show_bug.cgi?id=1104016)**

With this release a new option, **Disable\_ACL**, is added to nfs-ganesha. This option helps in enabling or disabling ACL. Setting this option to **true** disables ACLs and setting this option to **false** enables ACLs.

# <span id="page-37-0"></span>**CHAPTER 8. RHEA-2014:1277**

The bugs contained in this chapter are addressed by advisory RHEA-2014:1277. Further information about this advisory is available at <https://rhn.redhat.com/errata/RHEA-2014-1277.html>.

# **redhat-access-plugin-rhsc**

# **BZ#[1054034](https://bugzilla.redhat.com/show_bug.cgi?id=1054034)**

Previously, if the **Cancel** button was clicked on the Red Hat Access Login window, it would not allow you to retry logging in to Red Hat Access again by clicking on the **Log in** button. With this release, the **Login** button works as expected.

### **rhsc**

# **BZ#[1089067](https://bugzilla.redhat.com/show_bug.cgi?id=1089067)**

Previously, there was no error handling capability for the command: **rhsc-setup --generateanswer=<answer-file>**. If an invalid answer file was provided, the Red Hat Storage Console setup script would fail with an error. With this release, the error is handled while writing the answer file. If an invalid path is provided, the setup reports the error as a warning and continues to function as expected.

# **BZ#[1044847](https://bugzilla.redhat.com/show_bug.cgi?id=1044847)**

Previously, the host column could not be sorted on the **Services** tab of Clusters when the**Show All** view was clicked. The order of the rows would get interchanged with every refresh task. With this enhancement, the **Host** column entries are sorted before they are displayed on the Console.

### **BZ#[1061725](https://bugzilla.redhat.com/show_bug.cgi?id=1061725)**

Previously if the **Status** dialog box was open and simultaneously a remove-brick operation was stopped from the CLI, the task was displayed as **Commit Pending** because the status dialog box would return the status as **Completed**. This resulted in an incorrect status message on the Console. With this fix, the **Status** Dialog box displays the correct status for a stop remove-brick operation.

### **BZ#[1063923](https://bugzilla.redhat.com/show_bug.cgi?id=1063923)**

Previously, administrators of Red Hat Storage deployments had no easy mechanism to track the health of a server. A poll-based mechanism used the existing **glusterFS** CLI to identify the volume status and node status. A five minute polling interval displayed stale data. In this release, with the Nagios plugin integration, the Red Hat Storage Console has monitoring capabilities such as:

- Monitoring of critical entities such as servers, networking, volumes, clusters and services.
- Alerting when critical infrastructure components fail and recover, providing administrators with notice of important events. Alerts can be delivered via email and SNMP.
- Reports providing a historical record of outages, events and notifications for later review.
- Trending and capacity planning graphs and reports that allow for infrastructure upgrades before failures.

### **BZ#[1064712](https://bugzilla.redhat.com/show_bug.cgi?id=1064712)**

Previously the **Skipped File Count** field always displayed zero on the **Remove Brick Status** dialog box. In this release, the **Skipped File Count** field is removed.

# **BZ#[1084891](https://bugzilla.redhat.com/show_bug.cgi?id=1084891)**

Previously, the Red Hat Storage Console did not display performance metrics and lacked monitoring capability. With this release, a new monitoring feature is introduced to display graphs and utilization trends for clusters, volumes, and bricks. It also displays host network utilization, memory utilization, CPU utilization, swap space and disk utilization.

# **BZ#[1064295](https://bugzilla.redhat.com/show_bug.cgi?id=1064295)**

Previously while performing a remove brick operation, clicking the **Remove** button before the pop-up closed on **Remove Brick** window led to a remove brick operation failure, and the remove brick icon was not displayed in the **Activities** column. With this fix, the **Remove-brick** icon appears in the volume activities column, the tasks in the task pane are updated as expected, and an appropriate message is displayed if the remove brick icon is clicked when a task is already in progress.

# **BZ#[1065227](https://bugzilla.redhat.com/show_bug.cgi?id=1065227)**

Previously, the glusterFS task list information would consume a considerable amount of time to synchronize with other nodes to provide consistent information about the newly created tasks. If the glusterFS task list did not return the information about a task, the task was marked as **Unknown**. Although the task is active, the Console would fail to monitor it. With this fix, a minimum wait time of 10 minutes is introduced before a task is cleared. As a result, the task information is displayed correctly on the Red Hat Storage Console.

# **BZ#[998928](https://bugzilla.redhat.com/show_bug.cgi?id=998928)**

Previously, there were no errors reported when you start the **ovirt-engine-notifier** and there was no notification that the **ovirt-engine-notifier** started successfully. With this fix, the error message **No transport is enabled, nothing to do** is displayed when starting the **ovirtengine-notifier** when **MAIL\_SERVER** option in the configuration file is not defined.

### **BZ#[1032533](https://bugzilla.redhat.com/show_bug.cgi?id=1032533)**

Previously, after logging in to the Red Hat Storage Console, an additional HTTP authentication dialog box was displayed with the user name and password prompt. With this fix, the additional dialog box is not displayed.

### **BZ#[1044598](https://bugzilla.redhat.com/show_bug.cgi?id=1044598)**

Previously, when the start **remove-brick** operation failed, a few localization constants were displayed instead of a comprehensible error message. With this fix, the localization constants are properly mapped to appropriate messages.

# <span id="page-39-0"></span>**APPENDIX A. REVISION HISTORY**

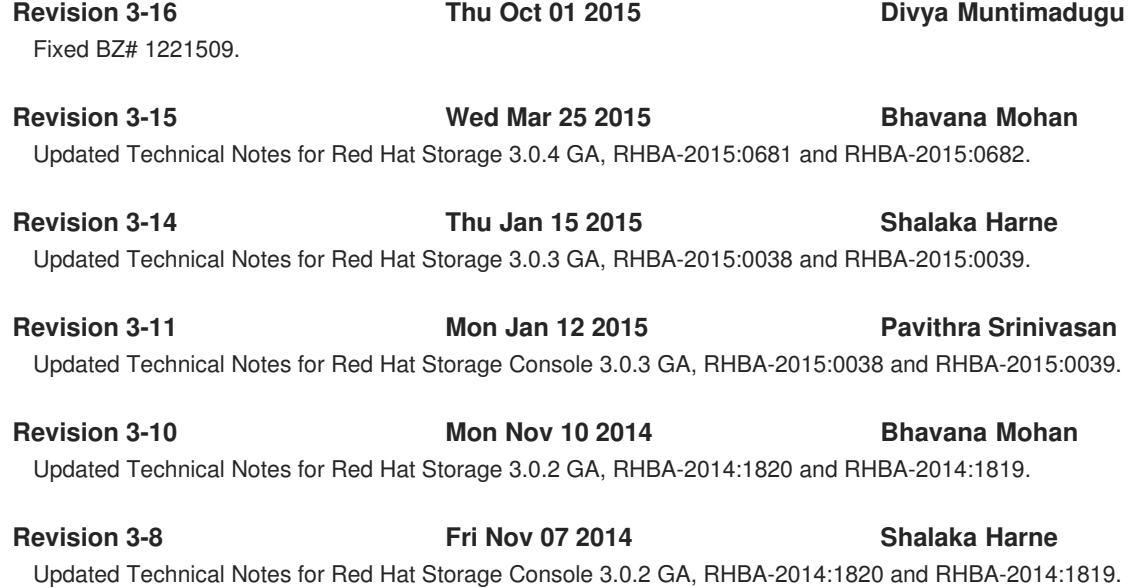

**Revision 3-7 Mon Sep 22 2014 Anjana Suparna Sriram** Version for 3.0 GA release, RHEA-2014:1278 and RHEA-2014:1277.